## Package 'CleanBSequences'

October 12, 2022

Type Package Title Curing of Biological Sequences Version 1.4.0 Author Florencia I. Pozzi, Silvina A. Felitti Maintainer Florencia I. Pozzi <florenciapoz@hotmail.com> Description Curates biological sequences massively, quickly, without errors and without internet connection. Biological sequences curing is performed by aligning the forward and / or revers primers or ends of cloning vectors with the sequences to be cleaned. After the alignment, new subsequences are generated without biological fragment not desired by the user. Pozzi et al (2020) [<doi:10.1007/s00438-020-01671-z>](https://doi.org/10.1007/s00438-020-01671-z). License GPL  $(>= 2)$ Encoding UTF-8 Depends Biostrings RoxygenNote 7.1.2 NeedsCompilation no

Repository CRAN

Date/Publication 2022-04-27 17:40:06 UTC

### R topics documented:

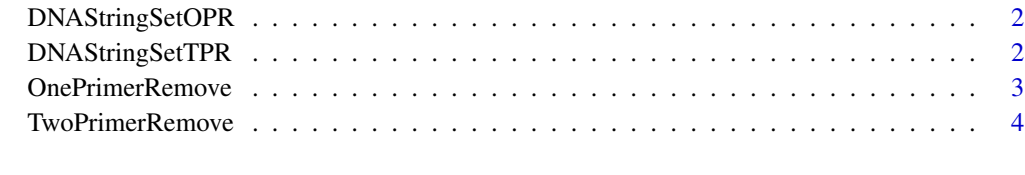

**Index** [5](#page-4-0). The second state of the second state of the second state of the second state of the second state of the second state of the second state of the second state of the second state of the second state of the second

<span id="page-1-0"></span>

#### Description

Curates biological sequences of primer reverse.This cleaning is required for techniques such as cDNA-AFLP.

#### Usage

DNAStringSetOPR(SEQs, PrimerR)

#### Arguments

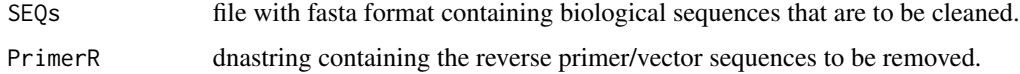

#### Value

clean biological sequences and visualization of the alignments

#### Author(s)

Florencia I Pozzi, Silvina A. Felitti

#### Examples

```
SEQs = readDNAStringSet(system.file("sequences","SeqInputOPR.fasta", package = "CleanBSequences"))
PrimerR= DNAString ("GACTGCGTACCATGC")
DNAStringSetOPR (SEQs,PrimerR)
```
DNAStringSetTPR *Curing of biological sequences*

#### Description

Curates biological sequences of two restriction enzyme primers or cloning vectors.This cleaning is required for techniques such as cDNA-AFLP.This cleaning is required for techniques such as cDNA-AFLP.

#### Usage

DNAStringSetTPR(SEQs, PrimerF, PrimerR)

#### <span id="page-2-0"></span>Arguments

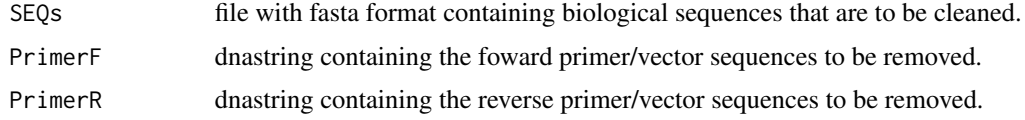

#### Value

clean biological sequences and visualization of the alignments

#### Author(s)

Florencia I Pozzi, Silvina A. Felitti

#### Examples

```
SEQs = readDNAStringSet(system.file("sequences","SeqInputTPR.fasta", package = "CleanBSequences"))
PrimerR= DNAString ("GACTGCGTACCATGC")
PrimerF = DNAString("GATGAGTCCTGACCGAA")
DNAStringSetTPR (SEQs,PrimerF,PrimerR)
```
OnePrimerRemove *Clean biological secuences*

#### Description

Curates biological sequences of primer reverse.This cleaning is required for techniques such as cDNA-AFLP.

#### Usage

```
OnePrimerRemove(SEQs, PrimerR)
```
#### Arguments

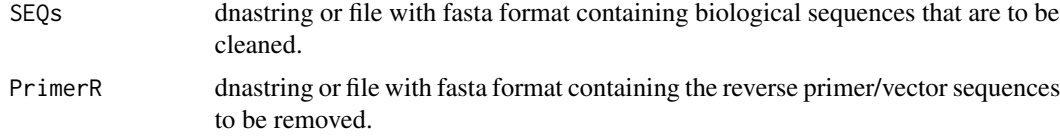

#### Value

clean biological sequences and visualization of the alignments

#### Author(s)

Florencia I Pozzi and Silvina A. Felitti

#### Examples

```
SEQs = DNAString(paste("GCCTCGCCTCCCTCTTTGATCAGCTTCGCATATCAGGCAACAGCTCAATTT",
"GGTACTTGTTCAAATAAGCATTTAGACCATCTGTTCCAAGAACCTTTGCAATCTT",
"CACAAGGTGGTCATGGTACGCAGTC", sep=""))
PrimerR= DNAString("GACTGCGTACCATGC")
OnePrimerRemove (SEQs,PrimerR)
```
TwoPrimerRemove *Clean biological secuences*

#### Description

Curates biological sequences of two restriction enzyme primers or cloning vectors.This cleaning is required for techniques such as cDNA-AFLP.

#### Usage

TwoPrimerRemove(SEQs, PrimerF, PrimerR)

#### Arguments

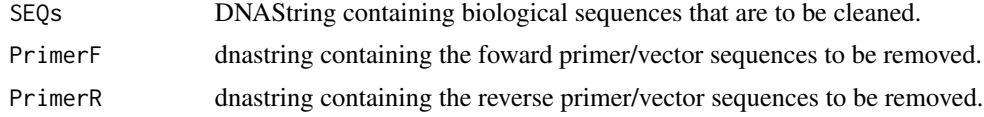

#### Value

clean biological sequences and visualization of the alignments

#### Author(s)

Florencia I Pozzi, Silvina A. Felitti

#### Examples

```
SEQs = DNAString(paste("ACTTTCTGCTGCTTGTGGTCGCAATCAGAGTCCTGATGATGAGTCCTGA",
"CCGAACCCTTTTTCTCCGTCATCCGTTGGTCCATGGTACGCAATCAGAG", sep = ""))
PrimerF = DNAString("GATGAGTCCTGACCGAA")
PrimerR = DNAString("GACTGCGTACCATGC")
TwoPrimerRemove (SEQs,PrimerF,PrimerR)
```
<span id="page-3-0"></span>

# <span id="page-4-0"></span>Index

DNAStringSetOPR, [2](#page-1-0) DNAStringSetTPR, [2](#page-1-0)

OnePrimerRemove, [3](#page-2-0)

TwoPrimerRemove, [4](#page-3-0)